# CS 340

#### **#12: Networking: OSI Model and HTTP**

Computer Systems Feb. 23, 2023 · Wade Fagen-Ulmschneider

## **OSI Model**

The Open Systems Interconnection (OSI) model is a 7-layer view of networking that abstracts and encapsulates the functionality of each component of networking.

**OSI Layer 1: \_\_\_\_\_\_\_\_\_\_\_\_\_\_\_\_**

**OSI Layer 2: \_\_\_\_\_\_\_\_\_\_\_\_\_\_\_\_**

#### **OSI Layer 3: \_\_\_\_\_\_\_\_\_\_\_\_\_\_\_\_**

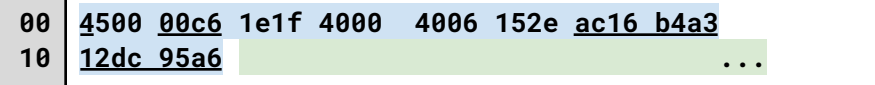

**IPv4, Packet Length: 0x00c6 (198 bytes); Source IP: ac.16.b4.a3 (172.22.180.163); Destination IP: 12.dc.95.a6 (18.220.149.166)**

# **OSI Layer 4: \_\_\_\_\_\_\_\_\_\_\_\_\_\_\_\_**

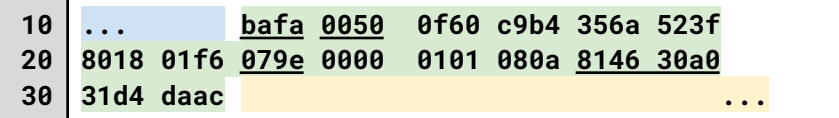

**Port :0xbafa (47866) connecting to Port :0x0050 (80); Checksum 0x079e; Timestamp: 0x814630a0 (2168860832)**

## **OSI Layer 5, 6, and 7: \_\_\_\_\_\_\_\_\_\_\_\_\_\_\_\_\_**

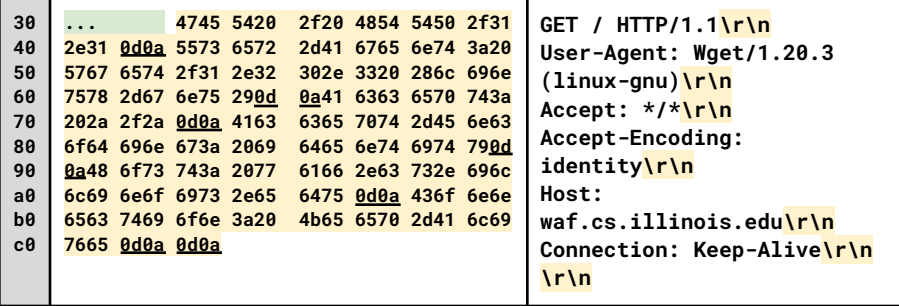

# **Full Packet Journey**

Consider an HTTP request you are making from your browser to **waf.cs.illinois.edu** (just as I did using **tcpdump**). Assuming we start from your laptop on a WiFi network:

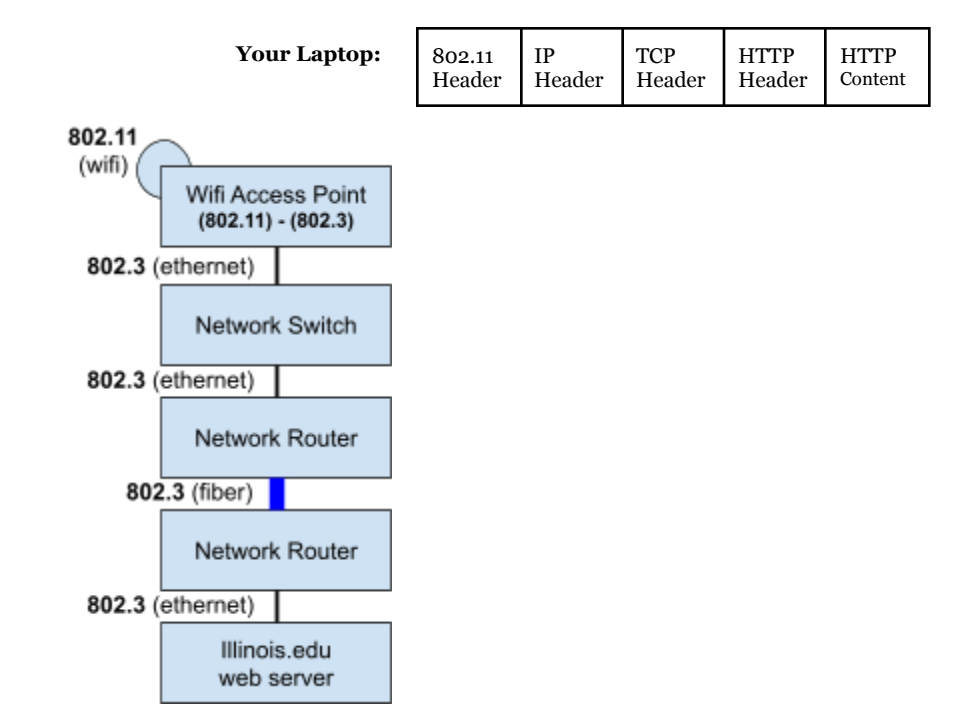

### **Network Layer (Layer 3) Protocol:** Internet Protocol (IP)

- The **network layer** provides \_\_\_\_\_\_\_\_\_\_ communication.
- When on the Internet, every host relies on the **IP protocol**:
	- IP (IPv4) Address:

#### ○ IPv6 Addresses:

## **Transport Layer (Layer 4) Protocols:**

Two protocols for \_\_\_\_\_\_\_\_\_\_\_\_\_\_\_\_\_\_\_\_\_\_ communications:

1.

2.

## **Application Layer Protocols:**

When a protocol runs on "TCP/IP', that information alone tells us the lower-level protocols used. The top-most layers are the Application Layer, and will be application-specific.

### **MP4 Protocol**

Some protocols are extremely simple, like the MP4 protocol you're working on right now:

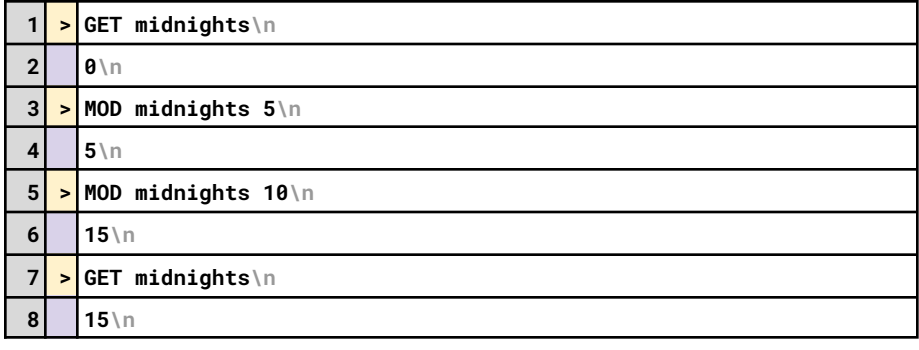

## **HTTP Web Services**

One of the primary ways that processes will communicate is via "web services" -- applications that communicate using the HTTP protocol.

The **HTTP protocol** has two parts:

# **Protocol Part #1: \_\_\_\_\_\_\_\_\_\_\_\_\_\_\_\_\_\_\_\_\_\_\_\_**

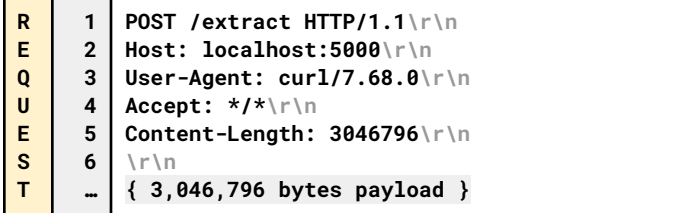

**Request** Packet Organization:

- Line Delineation:
- Start Line (Line 1): HTTP method (verb), target, and version
- Request Headers (Lines 2+):
- Payload (or sometimes just the "Data"):

## **Protocol Part #2: \_\_\_\_\_\_\_\_\_\_\_\_\_\_\_\_\_\_\_\_\_\_\_\_**

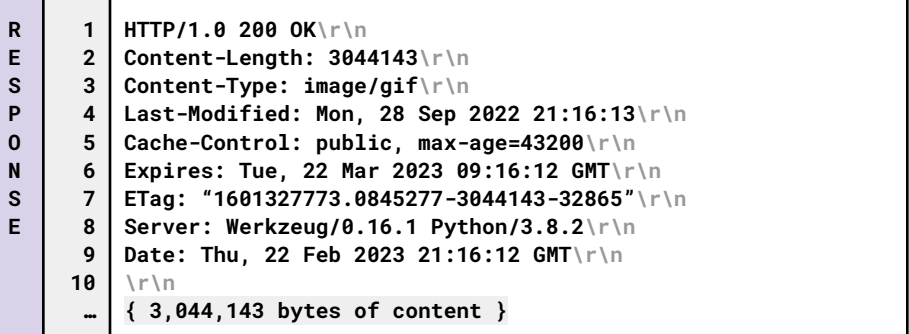

In general, the request and response follows the same format with only one major exception:

- Response "Status Line" (Line 1):

#### **HTTP Status Codes**

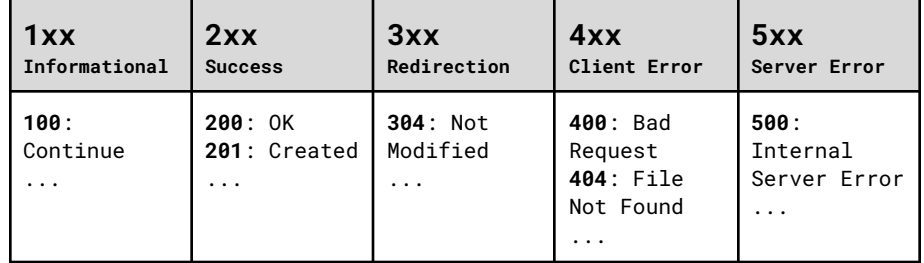